## Gráfico 1

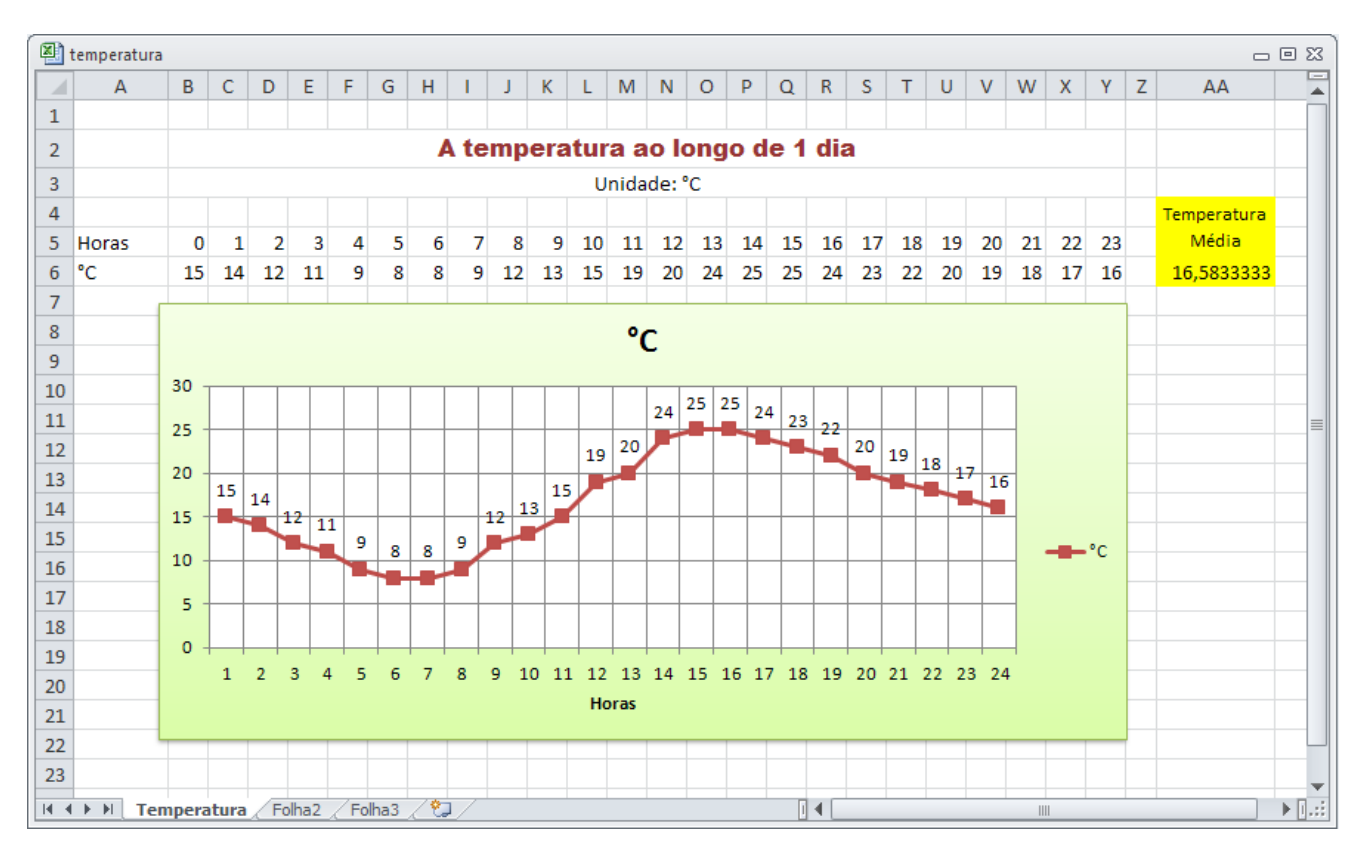

Elabora a seguinte folha de cálculo e tenta criar o gráfico que é apresentado.